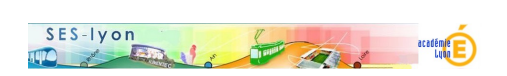

## **Stage du 14 janvier 2020**

- Se former - Les exercices interactifs (QCM...) -

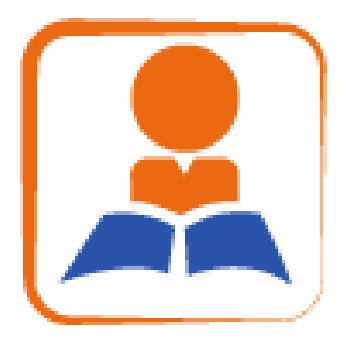

Date de mise en ligne : lundi 13 janvier 2020

**Copyright © Sciences économiques et sociales - Tous droits réservés**

## **Ressources du stage**

- 1. Le programme du stage
- 3. Construire un bon QCM (la fiche de synthèse)
- 4. Le diaporama du stage
- 2. Le document partagé des QCM produits lors du stage

5. Des exemples de QCM issus de sources diverses, en particulier trouvés sur une liste professionnelle de mutu[alisation. profession](https://1drv.ms/w/s!Aha0XSaZLy0xg-Q2I7-9-nZzbE08sg)nelle de mutualisation.

6. Que[lques outils](https://drive.google.com/open?id=1_5Jj5R03GpR8UKxHYwdaDgBXZDYqp_h1)

Sur le logiciel de qcm automatique **ATM** (3 vidéos pour installer le logiciel sous windows) : https://youtu.be/I4NFB7cE9S8 https://youtu.be/6d3n5fLGsJw https://youtu.be/STS8KRbtBOc